УДК 004

**Дробот Т. С. студентка гр. 125-20-1 Науковий керівник: Олішевський І.Г., асистент кафедри БІТ (***Національний технічний університет "Дніпровська політехніка", м. Дніпро, Україна***)**

## **РОЗКРИТТЯ ДАНИХ ОСОБИ ЗА ДОПОМОГОЮ ІНСТРУМЕНТІВ ІТ-ТЕХНОЛОГІЙ**

Де-анон - викриття анонімної особистості шляхом додавання ним самим фотографій, відео та інших файлів, де він присутній, або публікація особисто інформації на просторах Інтернету. Синоніми: викривати.

У наш час, у час технологій дуже часто всі хочуть дотриматися анонімності, щоб ваш мобільний телефон не слухали: наприклад, який корм для кота ви хочете купити.

Але найчастіше самі користувачі «смітять» своїми даними в Інтернеті. Зараз на прикладі я покажу як можна, маючи лише фотографію людини, отримати дані, які вона сама залишила в мережі Інтернет.

Усі дії описані далі надані в ознайомлювальному характері.

Уявимо, що нам дана фотографія компанії друзів (Рисунок 1 а.), і ми хочемо дізнатися дані одного з людей на цьому фото: ми не знаємо імені та іншої інформації - тільки фото.

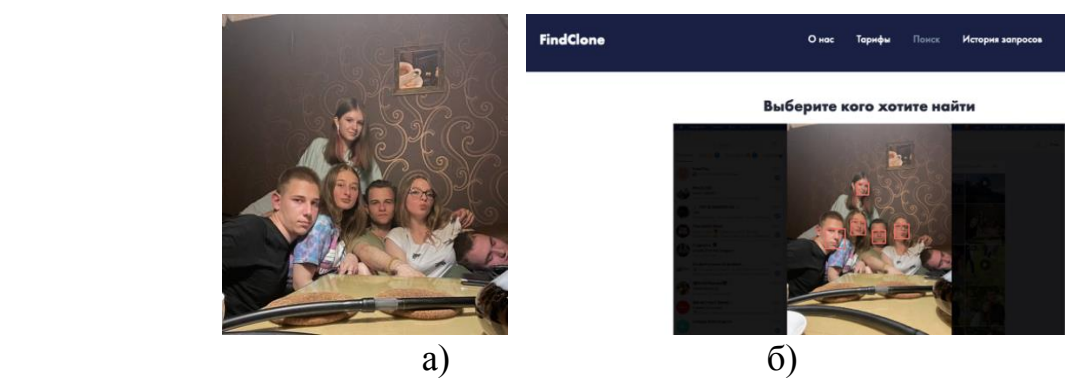

Рисунок 1. а) стартове фото; б) процес роботи ШІ для пошуку людей на фото

Насамперед ми скористаємося сервісом для пошуку людей по фото (Рисунок 1. б), щоб ШІ знайшов людей на фото (їх обличчя), і в майбутньому отримати вже соціальні мережі цих осіб.

Сайт чудово визначив людей на фото, тепер нам достатньо вибрати людину на фото і вже виконати пошук її у соціальній мережі. Важливо, сервіс шукає по соціальній мережі ВКонтакті, яка в даний час є забороненою в Україні. Але цього цілком достатньо, щоб отримати базову інформацію для подальшого пошуку (Рисунок 2. а). Нас цікавлять коефіцієнти, які мають значення 0,550 та вище. Тобто перші 3 запити (Рисунок 2. б). Відкриваємо кожен та вивчаємо інформацію у профілях.

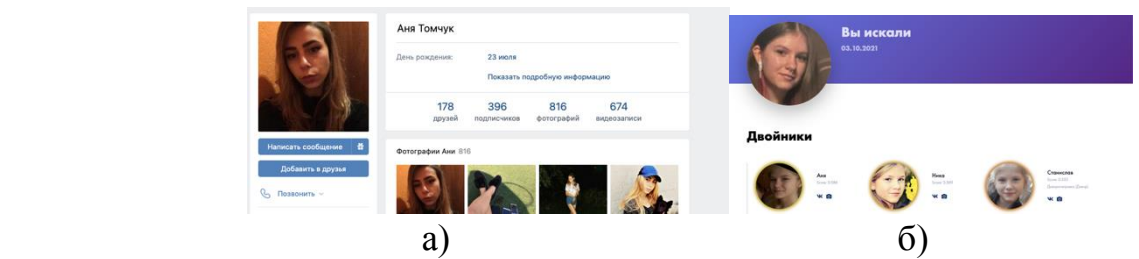

Рисунок 2. а) результат пошуку ШІ; б) перегляд робочих профілів

Перший профіль нам не підходить, тому що фотографія не співпадає з особистістю, що ми шукаємо.

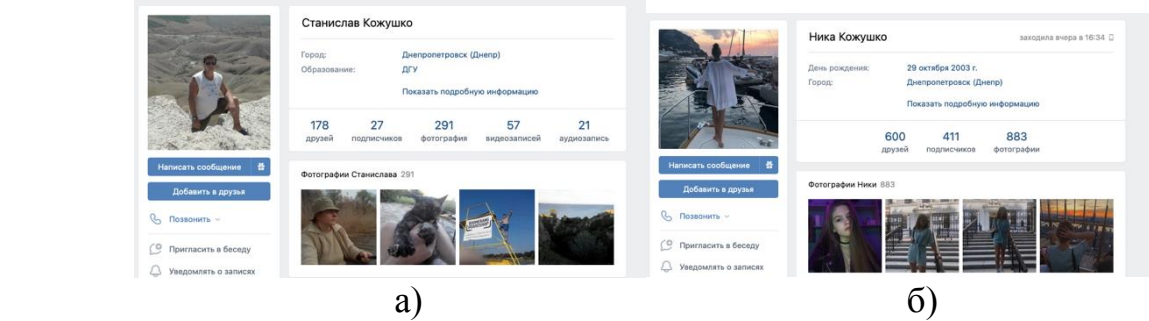

Рисунок 3. а) результат другого профилю; б) результат третього пошуку

А ось друга сторінка (Рисунок 3. а) хоч і не має особистого фото, яке належить особі, яку ми шукаємо, але в галереї має фотографії, на яких є особи, що дуже схожі на людину, яку ми шукаємо. Подивимося, що має третій профіль.

Це профіль чоловіка (Рисунок 3. б), але тут є момент, прізвище другого профілю та першого збігається з цим профілем, а також місто. Найімовірніше, це рідні люди.

Підводимо підсумок використання даного інструменту, ми знайшли користувача та його найближчого родича – шукана людина Вероніка Кожушко. Далі йде вивчення інформації на сторінці соціальної мережі, мало хто замислюється над тим, яку інформацію він публікує, і що про нього можна дізнатися за допомогою Інтернету. Для початку подивимося інформацію про людину (Рисунок 4. а).

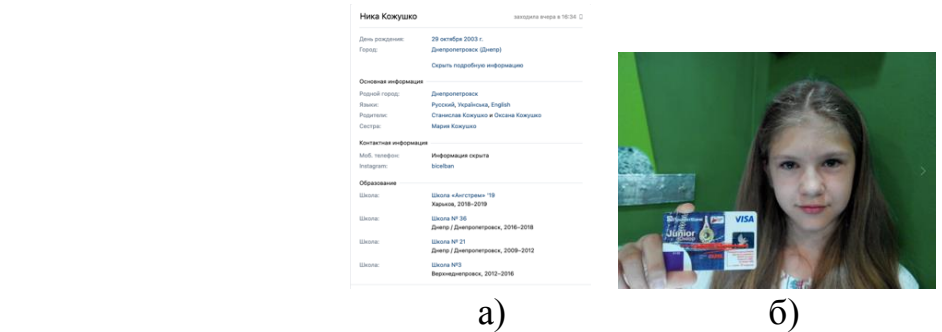

Рисунок 4. а) інформація с профилю; б) особисте фото

У нас є дата народження, батьки, сестра, місце навчання, рідне місто, посилання на додаткову соціальну мережу. Як ми пам'ятаємо з першого сервісу, ми знайшли профіль чоловіка, і дані в батьках збігаються з профілем тієї людини. Це батько шуканої особи. Отримана інформація - Кожушко Вероніка Станіславівна 29.10.2003 Місто: Дніпро. Батьки: Станіслав Кожушко, Оксана Кожушко. Сестра: Марія Кожушко.

Тепер ми можемо вивчити фотографії на профілях батьків та самої Вероніки. Фотографія з картою (Рисунок 4. б). Такі фото дуже погано публікувати у відкритий доступ, тому що зловмисник може продати їх чи використати у злочинних цілях.

Повернемося назад і згадаємо, що у нас також був нікнейм із соціальної мережі Instagram.

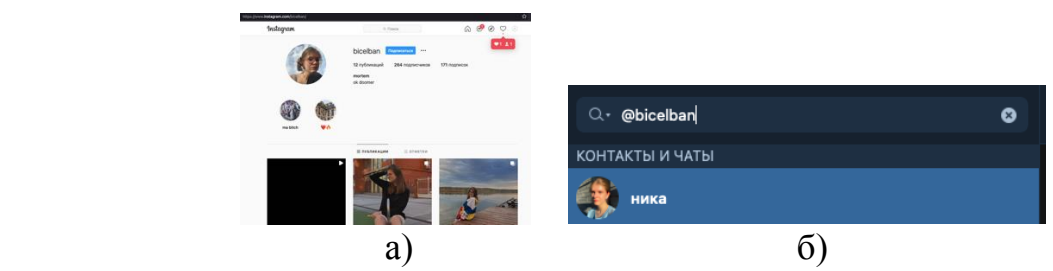

Рисунок 5. а) сторінка в Інстаграм; б) результат пошуку в телеграм

Нам пощастило, що є геолокації на постах, ми можемо точно зрозуміти, що людина з міста Дніпро (Малюнок 5. а).

Підемо далі, часто користувачі не вносять різноманіття у назви при створенні нових нікнеймів і використовують їх у всіх соціальних мережах та мессенджерах. Спробуємо зробити запит до мессенджера Телеграм з цього ж нікнейму (Рисунок 5. б). Ми отримали результат, що міститься в особистій картці користувача (Малюнок 6. а).

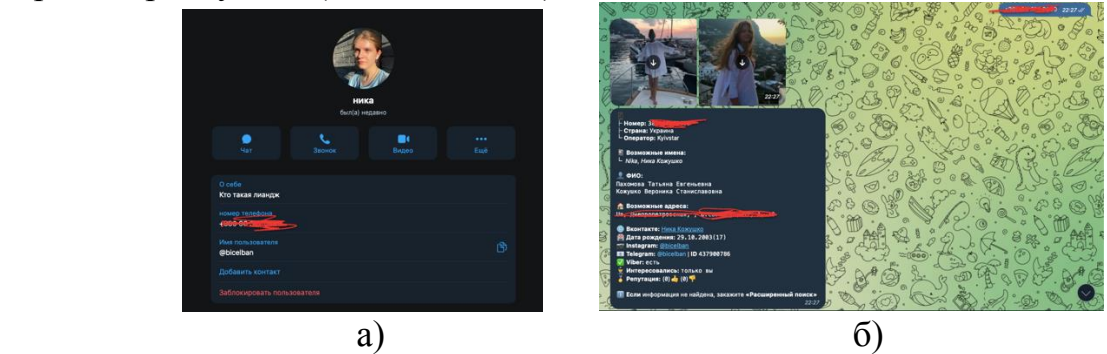

Рисунок 6. а) картка користувача; б) відповідь пошуку даних

В нас є відкритий телефонний номер. А особистий номер телефону – це ключ до даних. Тепер використовуючи бот телеграм виконаємо пошук за номером телефону (Малюнок 6. б)

Що ми отримали - у нас є адреса можливого проживання, вайбер. Даної інформації цілком достатньо, щоб використовувати у своїх цілях. Результат:

- $\bullet$   $\Pi$ IE;
- Номер телефону;
- Батьки;
- $\bullet$  Сестра;
- Соціальні мережі;
- Мессенджери;
- Місце проживання.

Будьте обережними з тим, що ви публікуєте в Інтернеті. Відправляючи заявку на участь у конкурсі або при реєстрації для отримання сертифіката знижки за номером/поштою – такі дії можуть бути використані для крадіжки ваших даних зловмисниками.

Найпоширеніший приклад, ви «виграли гроші», та отримали «сплатіть комісію» і введіть дані від картки. Ще один приклад систем пошуку інформації на користувачів, це сервіс web archive, який може показати, що було опубліковано на сторінках веб-ресурсів за будь-який період часу.

Будьте обережні з вашими даними. Пам'ятайте, все, що потрапляє в Інтернет - залишається там вічно.

## **Перелік посилань**

- 1. https://book.cyberyozh.com/ru/deanonimizatsiya-i-unikalizatsiya/
- 2. https://habr.com/ru/post/137416/
- 3. https://search4faces.com/